Документ подписан простой электронной подписью МИНЕСТЕРСТВО НАУКИ И ВЫСШЕГО ОБРАЗОВАНИЯ РОССИЙСКОЙ ФЕДЕРАЦИИ Информация о владельце: ФИО: Шиломаева Ирина Менения ГОСУДАРСТВЕННОЕ АВТОНОМНОЕ ОБРАЗОВАТЕЛЬНОЕ УЧРЕЖДЕНИЕ ВЫСШЕГО ОБРАЗОВАНИЯ ДОЛЖНОСТЬ: ДИРЕКТОР ФИЛКЕ**МОСКОВСКИЙ ПОЛИТЕХНИЧЕСКОИЙ УНИВЕРСИТЕТ»** Дата подписания: 19.09.2023 10:53:11 **(МОСКОВСКИЙ ПОЛИТЕХ)** Уникальный программный ключ: 8b264d3408be5f4f2b4acb7cfae7e625f7b6d62e Тучковский филиал

Московского политехнического университета

**УТВЕРЖДАЮ** 

заместитель директора по УВР О.Ю. Педашенко arey

# РАБОЧАЯ ПРОГРАММА УЧЕБНОЙ ДИСЦИПЛИНЫ

ЕН.02 Информатика

по специальности 23.02.07 - «Техническое обслуживание и ремонт двигателей, систем и агрегатов автомобилей»

Тучково 2023

Рабочая программа учебной дисциплины ЕН.02 «ИНФОРМАТИКА» разработана на основе Федерального государственного образовательного стандарта среднего профессионального образования по специальности 23.02.07 Техническое обслуживание и ремонт двигателей, систем и агрегатов автомобилей, утвержденного приказом Министерства образования и науки Российской Федерации от 09 декабря 2016г. № 1568 (зарегистрировано в Минюсте РФ 26 декабря 2016г. № 44946) и Примерной основной образовательной программы, зарегистрированной в государственном реестре примерных основных образовательных программ под номером 11.

#### Организация-разработчик:

Тучковский филиал Московского политехнического университета

#### Разработчик:

Николаев Дмитрий Иванович преподаватель дисциплин математического и общего естественнонаучного цикла

Рабочая программа учебной дисциплины рассмотрена и рекомендована к утверждению на заседании комиссии образовательной программы.

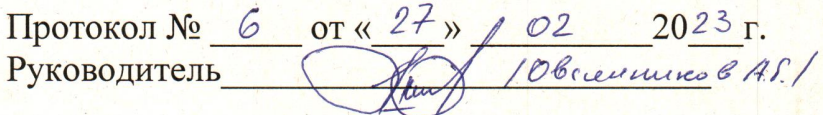

#### **РЕЦЕНЗИЯ**

#### на рабочую программу по дисциплине «Информатика»

Рабочая программа по дисциплине ЕН.02 «Информатика» разработана на основе Федерального государственного образовательного стандарта среднего профессионального образования для специальности 23.02.07 «Техническое обслуживание и ремонт двигателей, систем и агрегатов автомобилей», утвержденного Приказом Минобрнауки России от 9 декабря 2016 г. № 1568 (зарегистрированного Министерством юстиции Российской Федерации 26 декабря 2016 г, регистрационный №44946), на основе федерального государственного образовательного стандарта среднего общего образования, реализуемого в пределах ППССЗ с учетом профиля получаемого профессионального образования.

В рецензируемой программе правильно указаны цели и задачи дисциплины, определено место дисциплины  $\overline{B}$ системе обучения  $\overline{a}$ направлению 23.02.07 «Техническое обслуживание и ремонт двигателей, систем  $\mathbf{M}$ агрегатов автомобилей».

Методические материалы описывают содержание дисциплины, способствуют правильной организации учебной аудиторной и самостоятельной работы учащихся, представляют достаточный материал, служащий основой для дальнейшей подготовки обучающихся по специальности 23.02.07.

В соответствии с требованиями ФГОС в программе представлено учебнометодическое обеспечение самостоятельной работы учащихся.

Программа содержит необходимое и достаточное описание информационного обеспечения дисциплины, общий объем часов и объемы часов по разделам, предусмотренные представленной программой, соответствуют объему учебной нагрузки, отведенной ФГОС на освоение дисциплины и задают тот минимальный уровень обученности, который должен быть достигнут студентом к окончанию учебного заведения.

Таким образом, структура и содержание рабочей программы дисциплины «Информатика» в основном соответствует уровню и содержанию Государственного образовательного стандарта среднего профессионального образования для указанной специальности и обеспечивает практическую реализацию ФГОС в рамках образовательного процесса.

Программа может быть рекомендована, как типовая при изучении дисциплины «Информатика» в образовательном процессе по специальности 23.02.07 «Техническое обслуживание и ремонт двигателей, систем и агрегатов автомобилей».

Рецензент TOATINGS POPLEDEED С.С. ТИТОВА

# **СОДЕРЖАНИЕ**

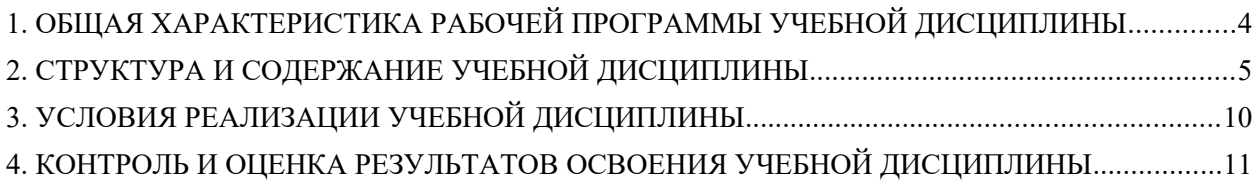

### <span id="page-4-0"></span>1. ОБЩАЯ ХАРАКТЕРИСТИКА РАБОЧЕЙ ПРОГРАММЫ УЧЕБНОЙ ДИСЦИПЛИНЫ

### 1.1. Место дисциплины в структуре основной профессиональной программы

Учебная дисциплина «Информатика» входит в математический и общий естественнонаучный цикл основной образовательной программы в соответствии с ФГОС СПО по специальности 23.02.07 «Техническое обслуживание и ремонт двигателей, систем и агрегатов автомобилей».

Особое значение дисциплина имеет при формировании и развитии OK 01, OK 04.

#### 1.2. Цель и планируемые результаты освоения дисциплины:

В рамках программы учебной дисциплины обучающимися осваиваются умения и знания

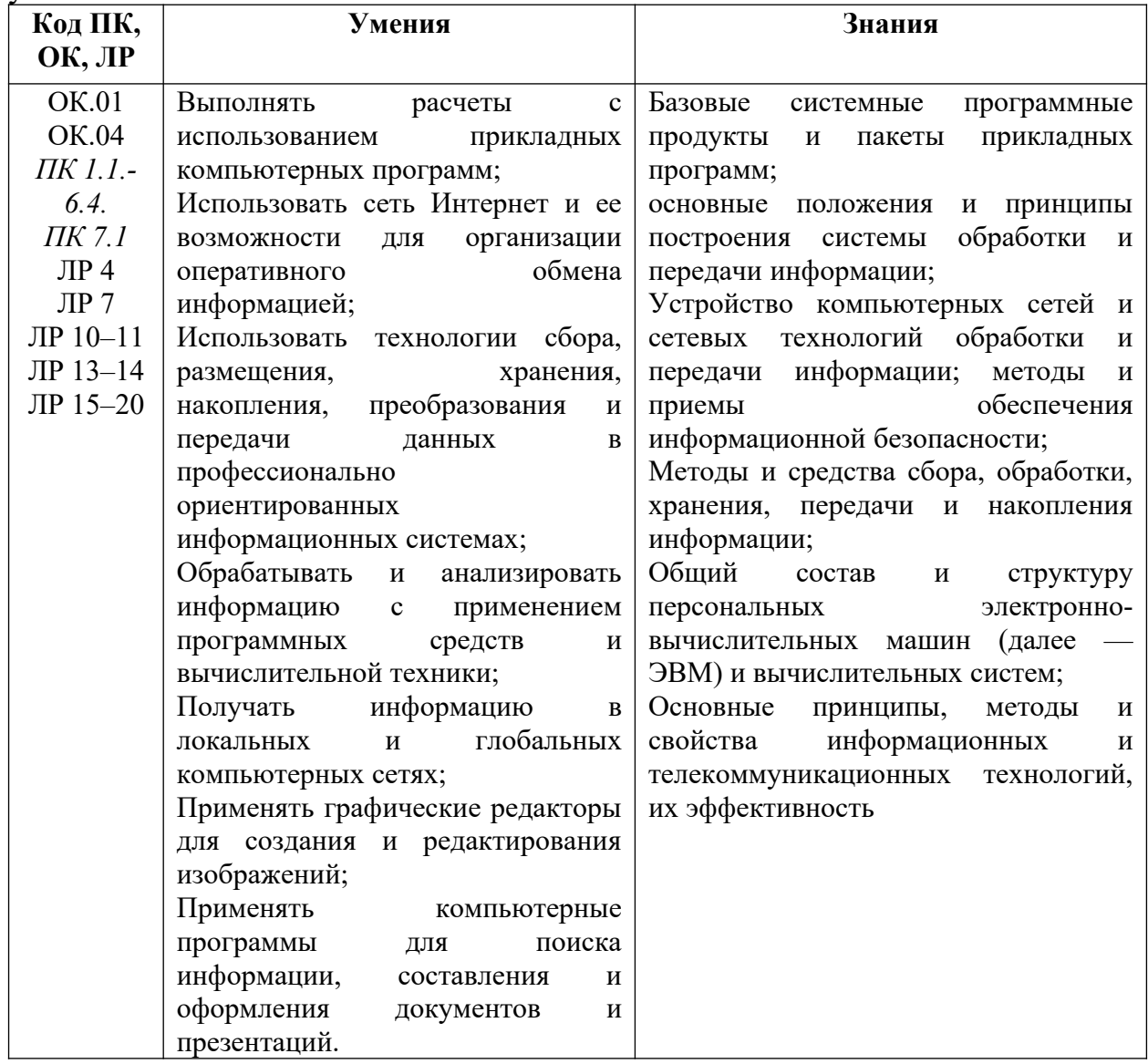

# <span id="page-5-0"></span>**2. СТРУКТУРА И СОДЕРЖАНИЕ УЧЕБНОЙ ДИСЦИПЛИНЫ**

## **2.1. Объём учебной дисциплины и виды учебной работы:**

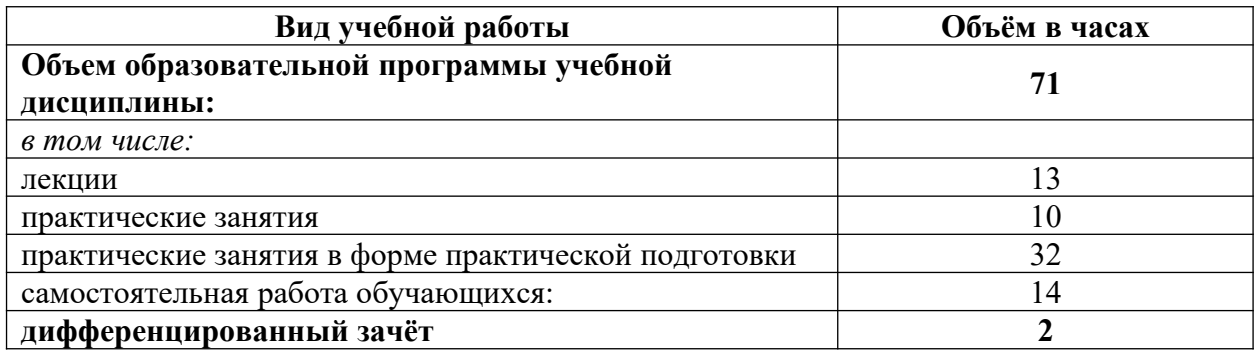

## **2.2. Тематический план и содержание учебной дисциплины**

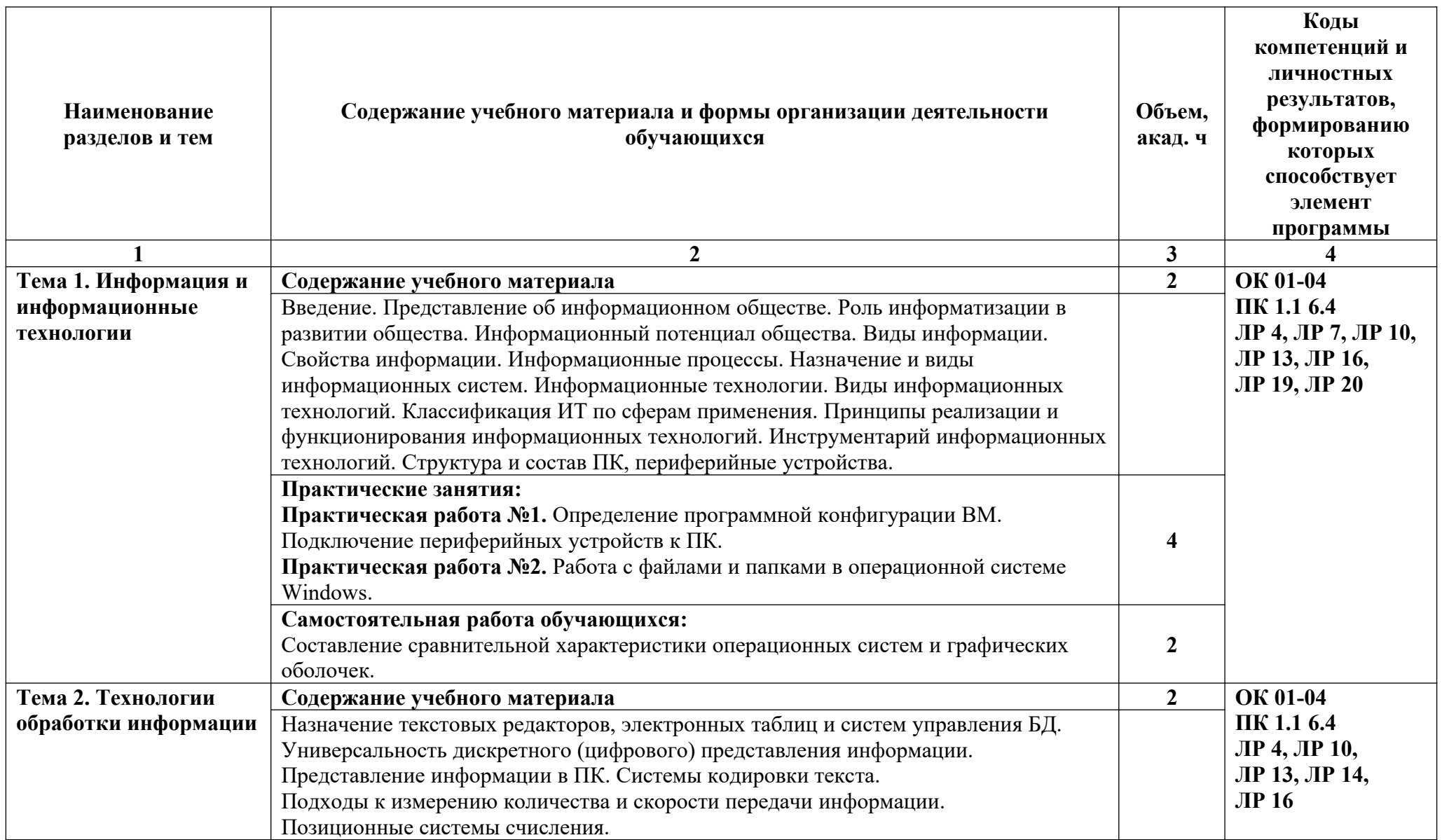

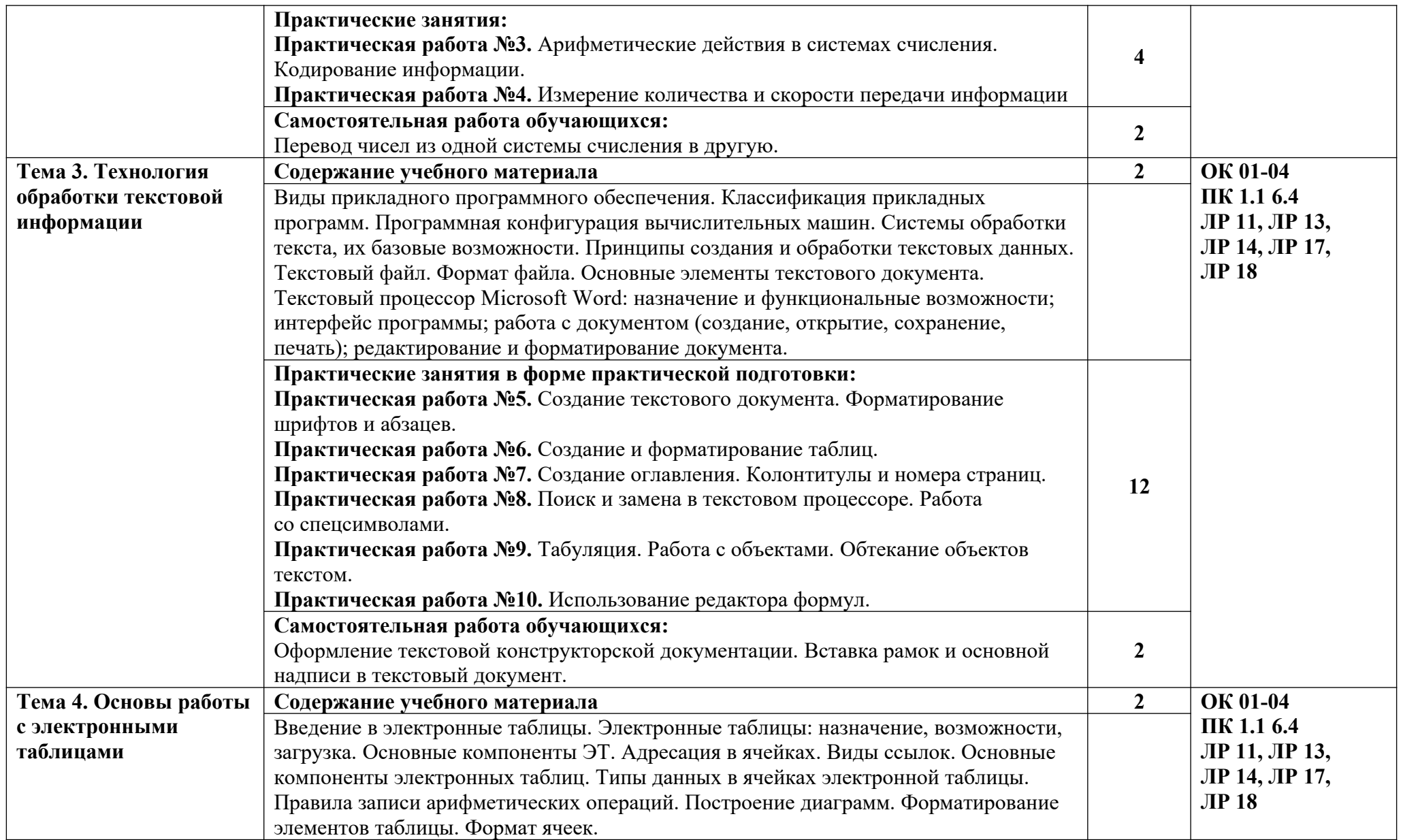

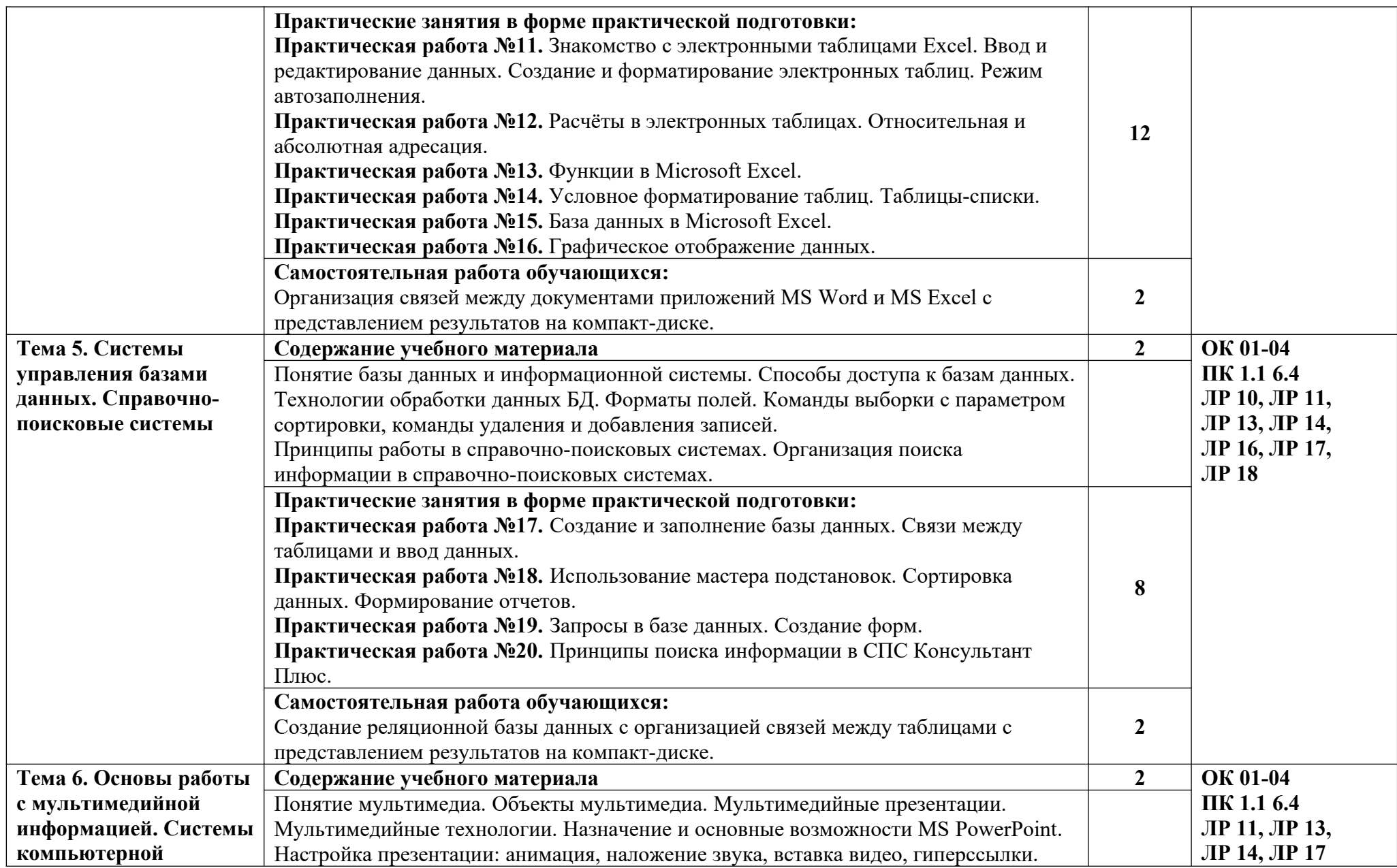

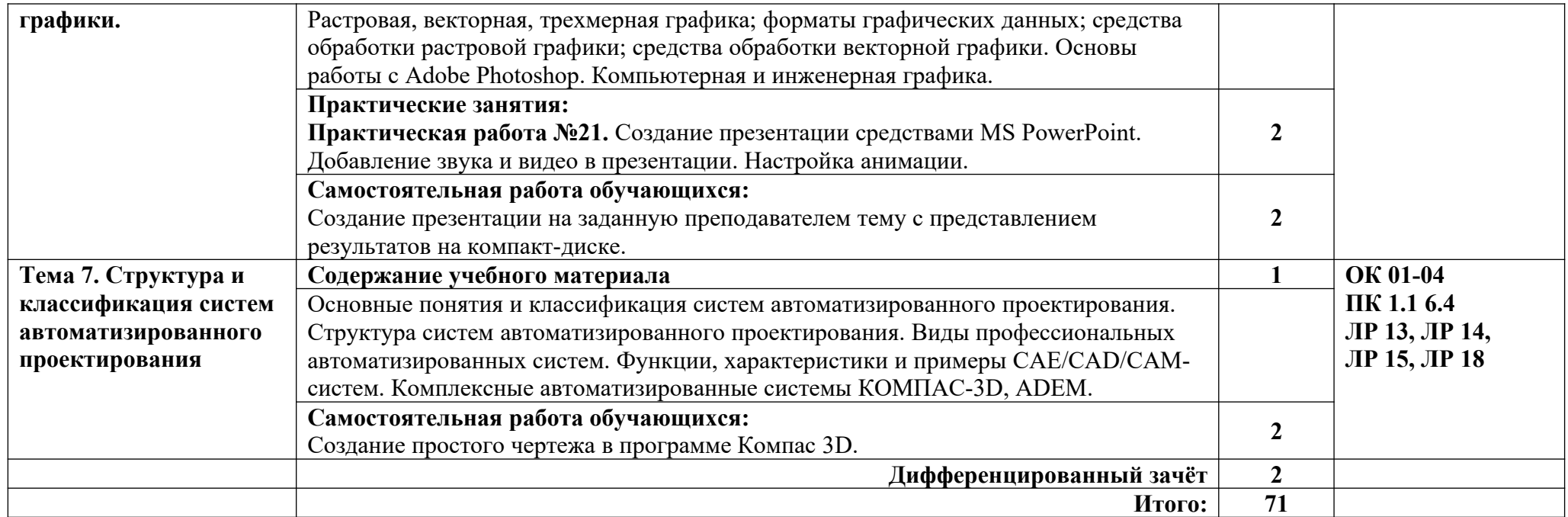

### <span id="page-10-0"></span>**3. УСЛОВИЯ РЕАЛИЗАЦИИ УЧЕБНОЙ ДИСЦИПЛИНЫ**

### **3.1. Для реализации программы учебной дисциплины должны быть предусмотрены следующие специальные помещени**я:

Кабинет информатики, оснащенный оборудованием:

- компьютеры с установленным лицензионным программным обеспечением — 15 рабочих мест;

- рабочее место преподавателя с персональным компьютером;
- комплект учебно-методической документации;
- проектор, экран;
- принтер;
- локальная сеть с выходом в глобальную сеть.

### **3.2. Информационное обеспечение реализации программы**

### **Основные источники:**

1. Голицына О.Л., Попов И. И., Партыка Т.Л., Максимов Н.В. Информационные технологии. - М: ИД «ФОРУМ» - ИНФА-М, 2016.

2. Горев А.Э. Информационные технологии в профессиональной деятельности (автомобильный транспорт). –М.: Юрайт, 2016. – 271 с.

3. Нечушкин А.П. Основы работы в Excel 2010: учебнометодическое пособие / А.П. Нечушкин, Е.А Нечушкина, Т.О. Москаленко. - Москва: Московский Политех, 2016.

4. Нечушкин А.П. Основы работы в MICROSOFT WORD 2010. Учебно-методическое пособие / А.П. Нечушкин, Г.З. Погорелов; Московский государственный машиностроительный университет (МАМИ), Москва, 2014.

5. Фуфаев Э.В. Пакеты прикладных программ: учебное пособие для студентов средне профессионального образования. М.: Издательский центр «Академия» 2013.

### **Электронные издания (электронные ресурсы)**

1. Информатика и информационные технологии: конспект лекций. [Электронный ресурс]. — Режим доступа: [http://fictionbook.ru](http://fictionbook.ru/)

2. Современные тенденции развития компьютерных и информационных технологий: [Электронный ресурс]. — Режим доступа: [http://www.do.sibsutis.ru](http://www.do.sibsutis.ru/)

3. Электронный учебник "Информатика" [Электронный ресурс] — Режим доступа: [http://vovtrof.narod.ru](http://vovtrof.narod.ru/)

# <span id="page-11-0"></span>4. КОНТРОЛЬ И ОЦЕНКА РЕЗУЛЬТАТОВ ОСВОЕНИЯ<br>УЧЕБНОЙ ДИСЦИПЛИНЫ

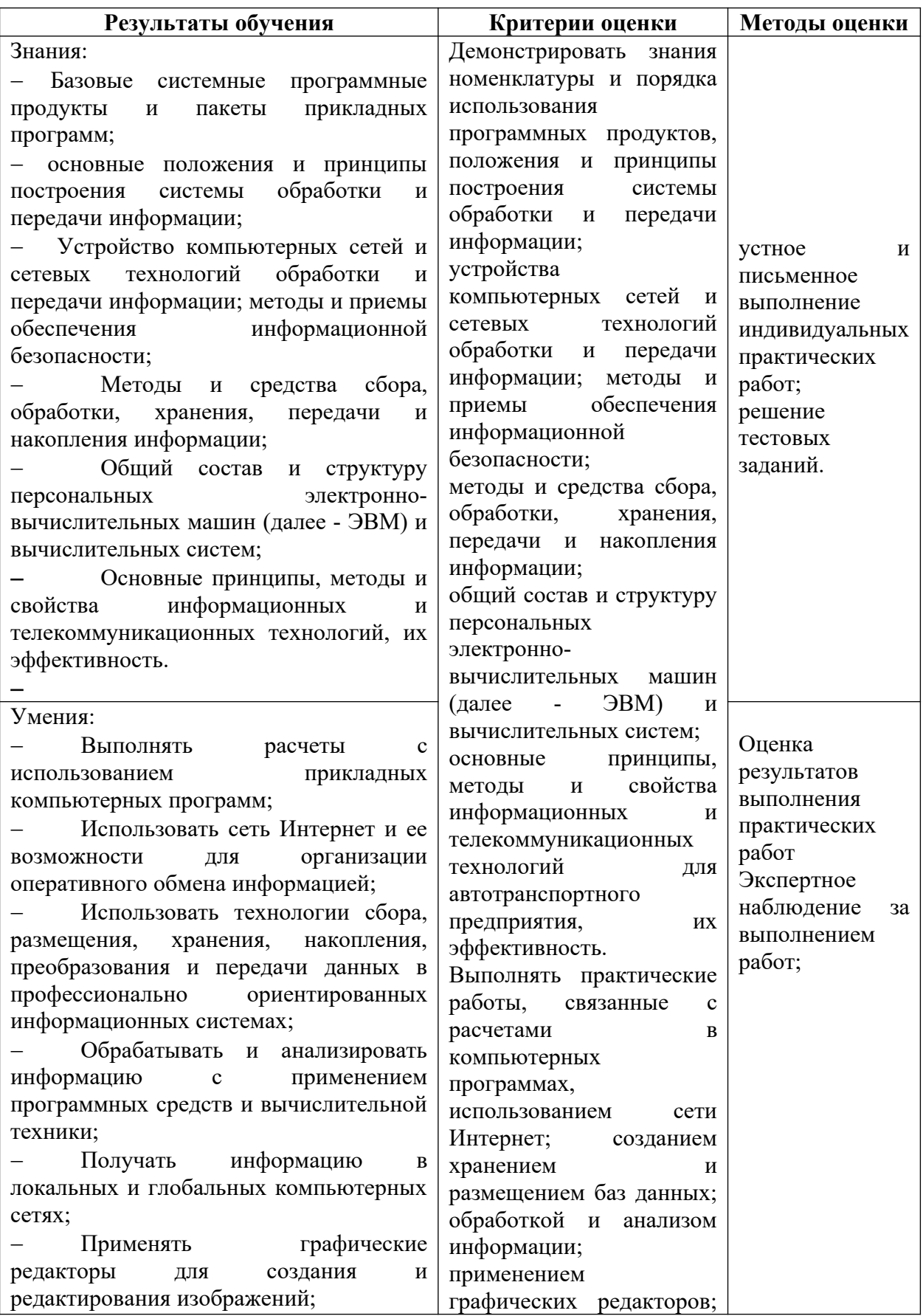

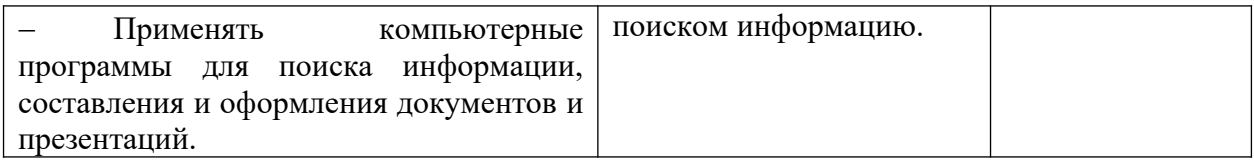

В ходе изучения дисциплины обучающиеся должны овладеть не только теоретическими знаниями, но и освоить практические умения для решения различных задач.